# Design Patterns

MSc in Communications Software

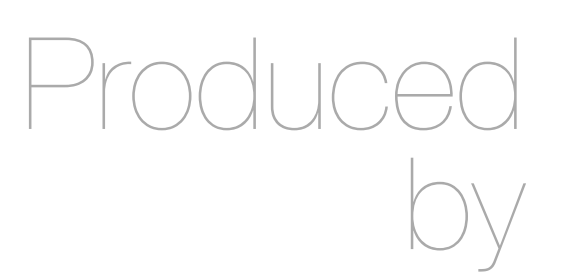

Eamonn de Leastar [\(edeleastar@wit.ie](mailto:edleastar@wit.ie))

Department of Computing, Maths & Physics Waterford Institute of Technology

http://www.wit.ie

http://elearning.wit.ie

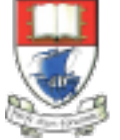

Waterford Institute of Technology INSTITIÚID TEICNEOLAÍOCHTA PHORT LÁIRGE

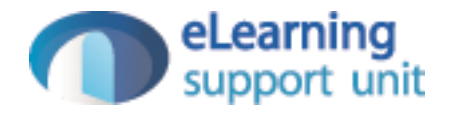

#### Memento

Design Pattern

#### Intent

• Encapsulate an object's state in such a way that no external entity can know how the object is structured. An external object (called a caretaker) can store or restore object.

### **Structure**

- Originator: Creates a memento that holds a "snapshot" of its current state.
- Memento: Stores the internal state of the Originator in a way that does not expose the structure of the Originator.
- Supports a "wide" interface used by the originator and a "narrow" interface used by everyone else.
- Caretaker: Stores the mementos, but never operates on them

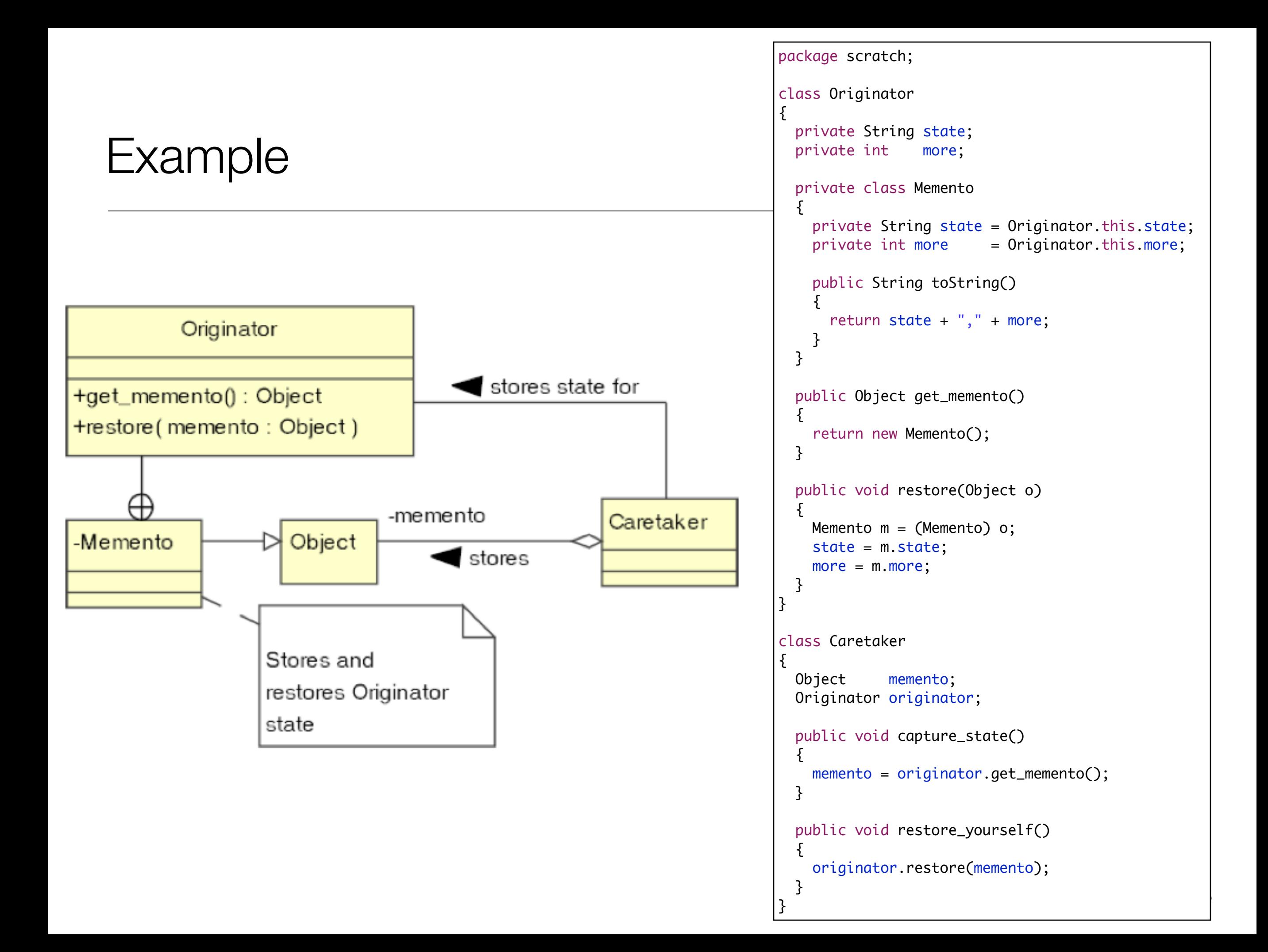

#### Advantages

- Allows an object's state to be stored externally in such a way that the maintainability of the program is not compromised.
- Allows a "caretaker" object to store states of classes that it knows nothing about.

### **Disadvantages**

- Versioning can be difficult if the memento is stored persistently. The originator must be able to decipher mementos created by previous versions of itself.
- It's often unclear whether a memento should be a "deep" copy of the Originator. (i.e. should recursively copy not just references, but the objects that are referenced as well). Deep copies are expensive to manufacture. Shallow copies can cause memory leaks, and referenced objects might change values.
- Caretakers don't know how much state is in the memento, so they cannot perform efficient memory management.

## Another Example

```
class Memento
{
   private String state;
   public Memento(String stateToSave)
   {
     state = stateToSave;
   }
   public String getSavedState()
  \left\{ \right. return state;
  }
}
```

```
class Caretaker
{
   private List<Memento> savedStates = new ArrayList<Memento>();
   public void addMemento(Memento m)
  \{ savedStates.add(m);
   }
   public Memento getMemento(int index)
\{ return savedStates.get(index);
   }
}
```

```
class Originator
{
   private String state;
   /*
    * lots of memory using private data that does not have to be saved. Instead
    * we use a small memento object.
    */
   public void set(String state)
  \{ System.out.println("Originator: Setting state to " + state);
     this.state = state;
 }
   public Memento saveToMemento()
  \{ System.out.println("Originator: Saving to Memento.");
     return new Memento(state);
   }
   public void restoreFromMemento(Memento memento)
  \{ state = memento.getSavedState();
     System.out.println("Originator: State after restoring from Memento: " + state);
   }
}
                                                                     class MementoExample
                                                                      {
                                                                        public static void main(String[] args)
                                                                      \{ Caretaker caretaker = new Caretaker();
                                                                          Originator originator = new Originator();
                                                                          originator.set("State1");
                                                                          originator.set("State2");
                                                                          caretaker.addMemento(originator.saveToMemento());
                                                                          originator.set("State3");
                                                                          caretaker.addMemento(originator.saveToMemento());
                                                                          originator.set("State4");
                                                                          originator.restoreFromMemento(caretaker.getMemento(1));
                                                                         }
                                                                      }
```
# JDK Examples

#### **Usage**

```
class Originator implements Serializable{ int x; }
                                                                      A byte array is about as black as a
                                                                      box can be. Decorator is used, here,
ByteArrayOutputStream bytes = new ByteArrayOutputStream();
                                                                      to produce a system of streams that
ObjectOutputStream out= new ObjectOutputStream( bytes );
                                                                      manufacture the memento. This
Originator instance = new Originator(); // create
                                                                      example also nicely illustrates a flaw
out.writeObject( instance );
                                          \frac{1}{2} memento
                                                                      in Decorator—that you sometimes
byte[] memento = bytes.toByteArray();
                                                                      have to access an encapsulated
                                                                      decorator to do work.
ObjectInputStream in =
                                          // restore object
                                          // from memento
   new ObjectInputStream(
         new ByteArrayInputStream(memento));
instance= (Originator) in.readObject();
```
## Memento in Android

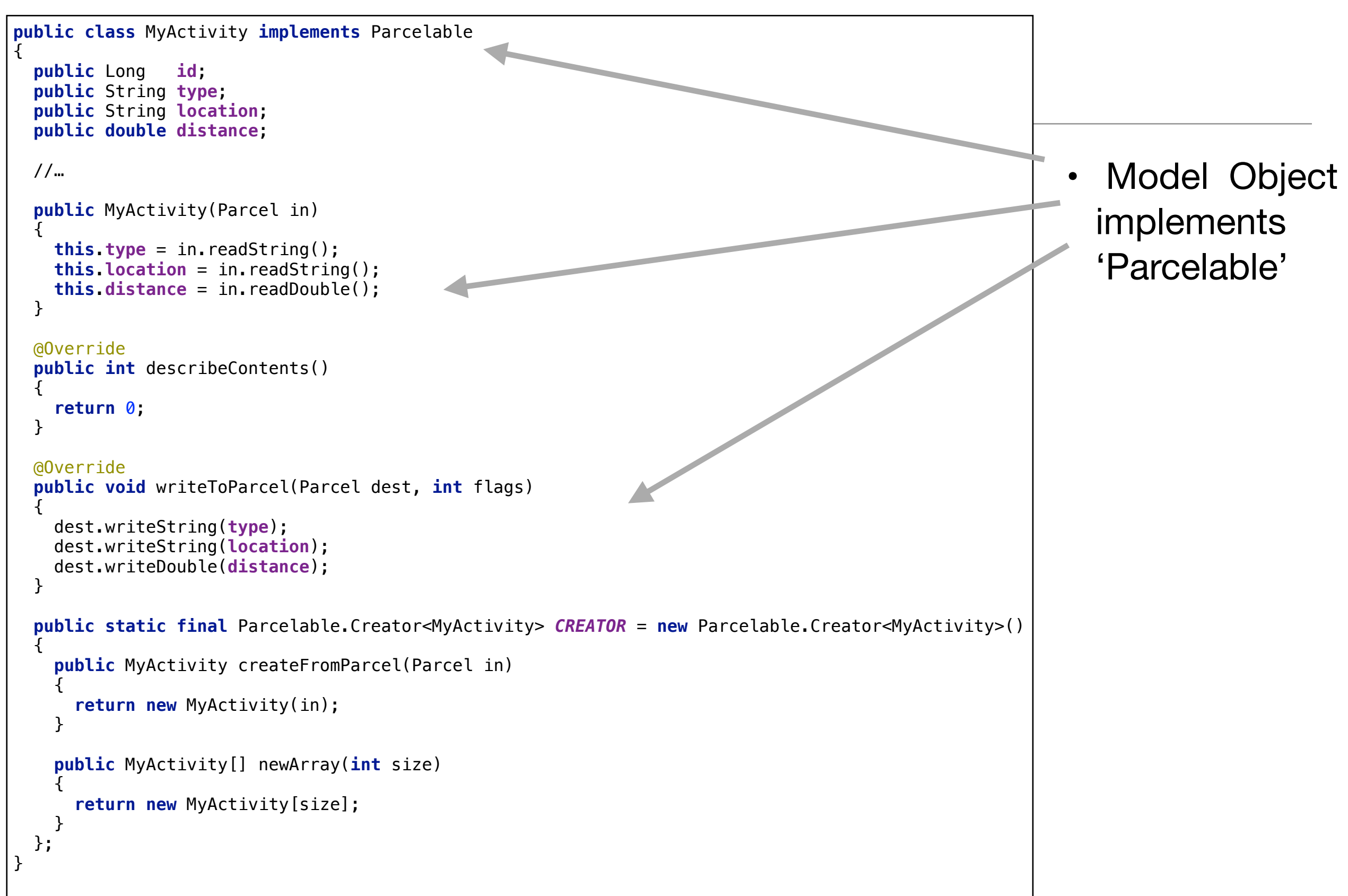

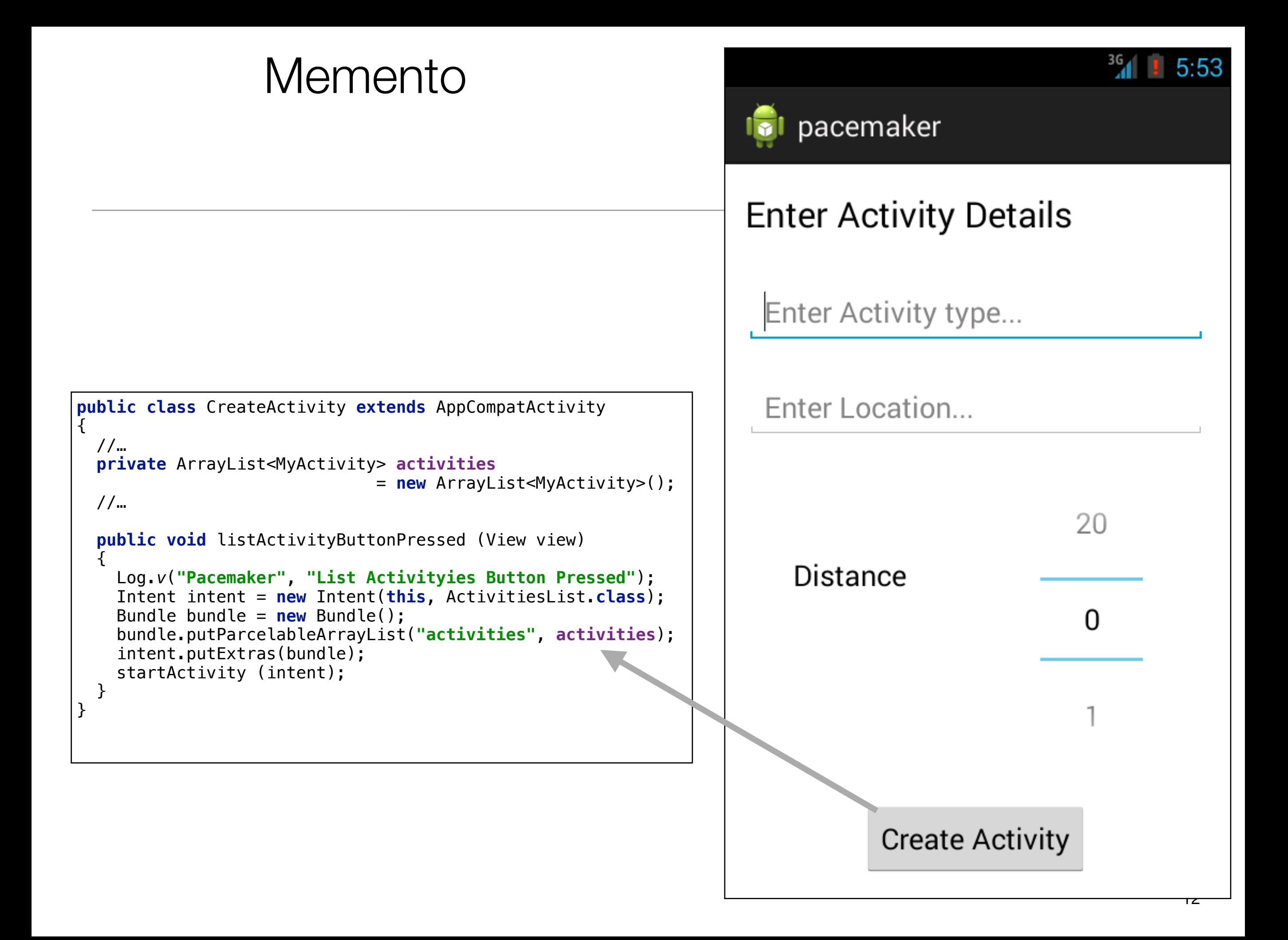

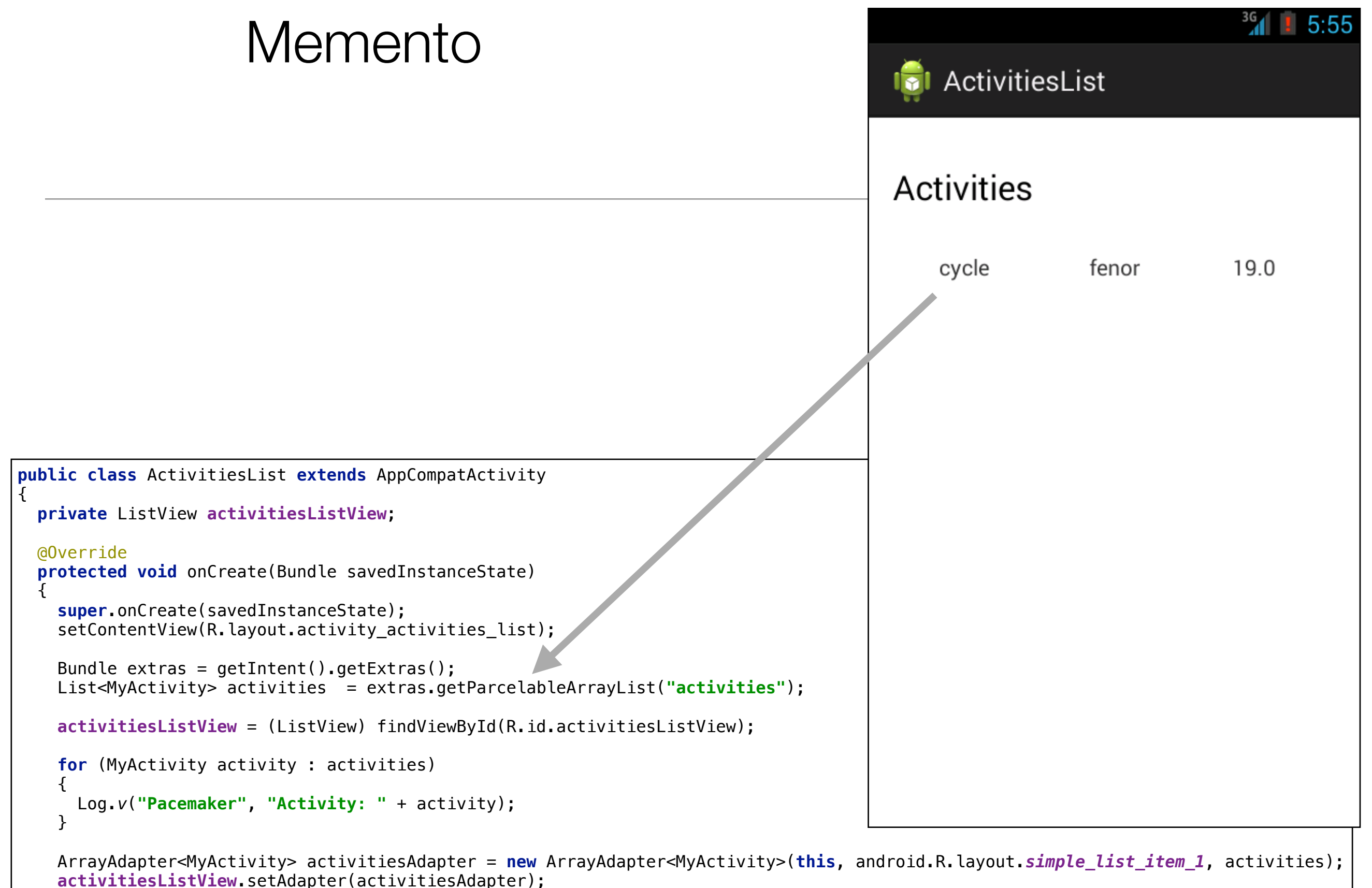

activitiesAdapter.notifyDataSetChanged();

}

}

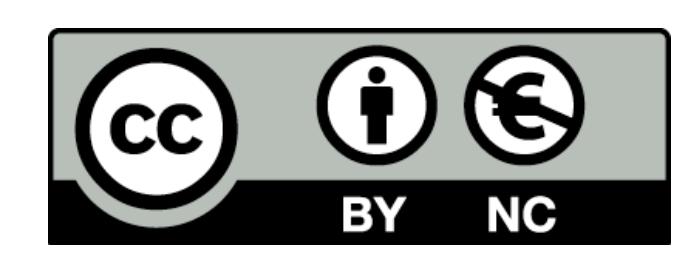

Except where otherwise noted, this content is licensed under a Creative Commons Attribution-NonCommercial 3.0 License.

For more information, please see http:// creativecommons.org/licenses/by-nc/3.0/

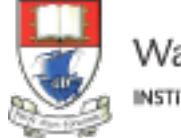

Waterford Institute of Technology INSTITIÚID TEICNEOLAÍOCHTA PHORT LÁIRGE

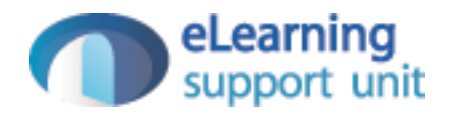